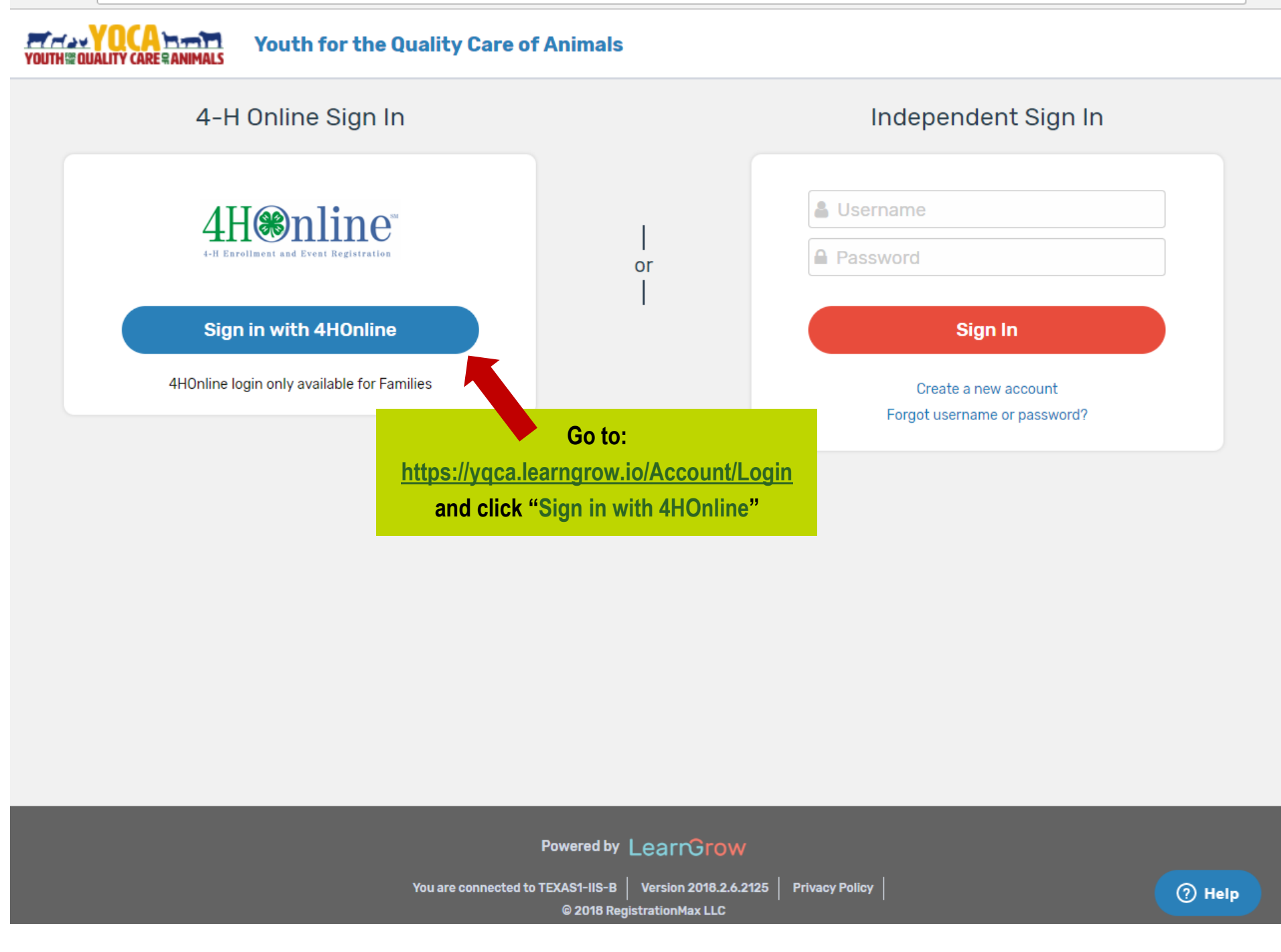

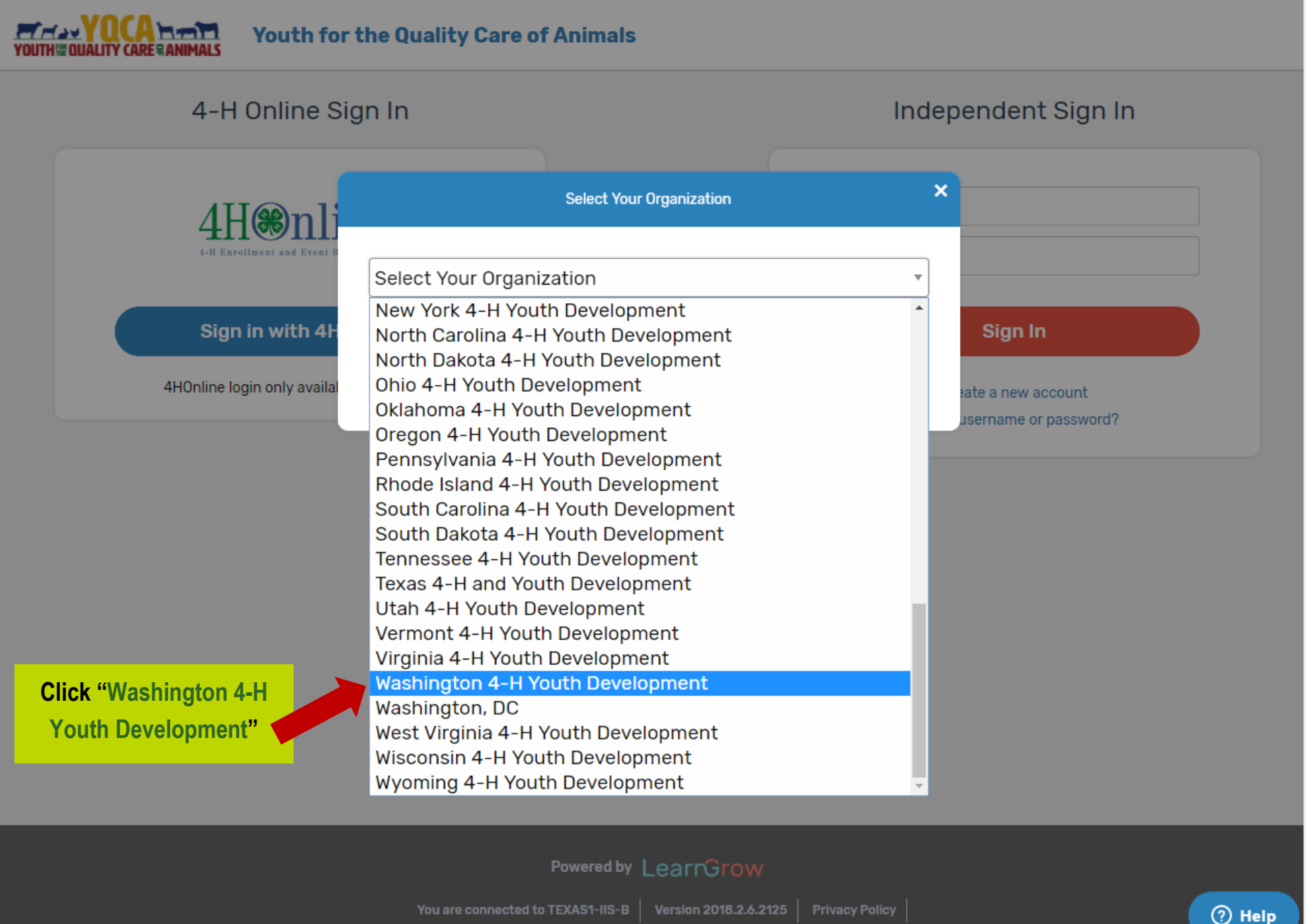

You are connected to TEXAS1-IIS-B | Version 2018.2.6.2125 | Privacy Policy

@ 2018 RegistrationMax LLC

☆

# $\leftarrow$   $\rightarrow$   $\textbf{C}$  **e** Secure | https://yqca.learngrow.io/Account/Login

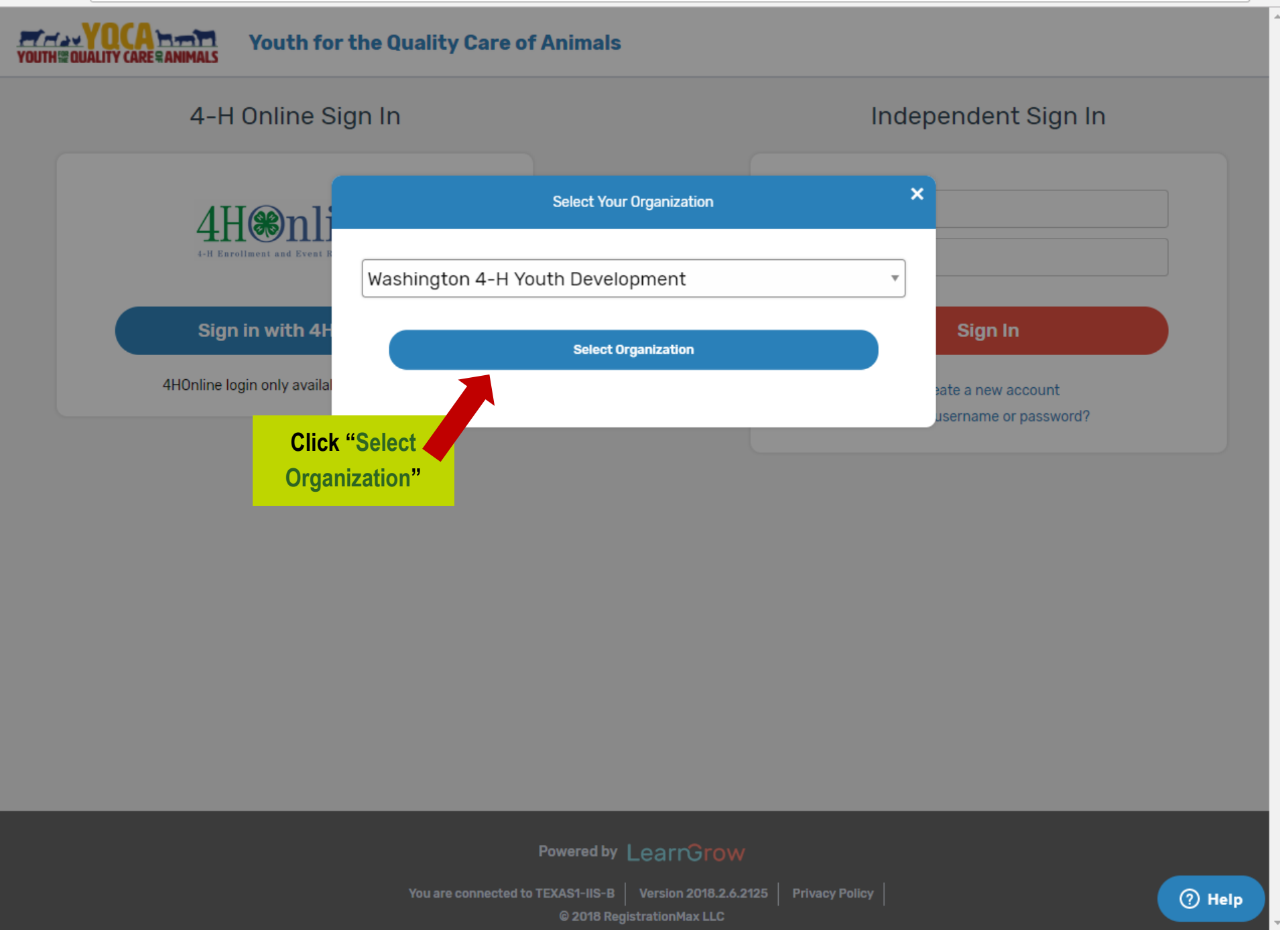

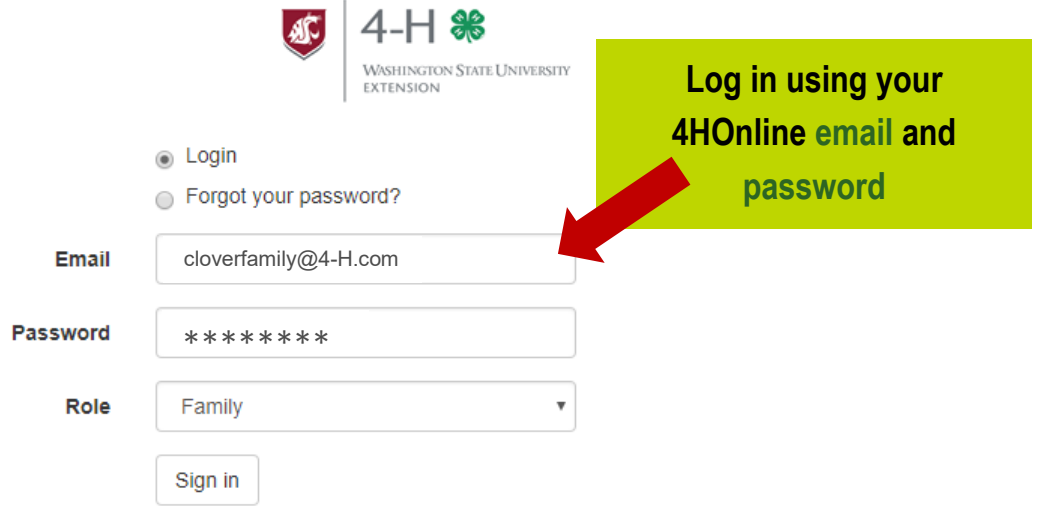

You are connected to TEXAS1-IIS-B Version 2018.1.14.2025 © 2018 - RegistrationMax LLC

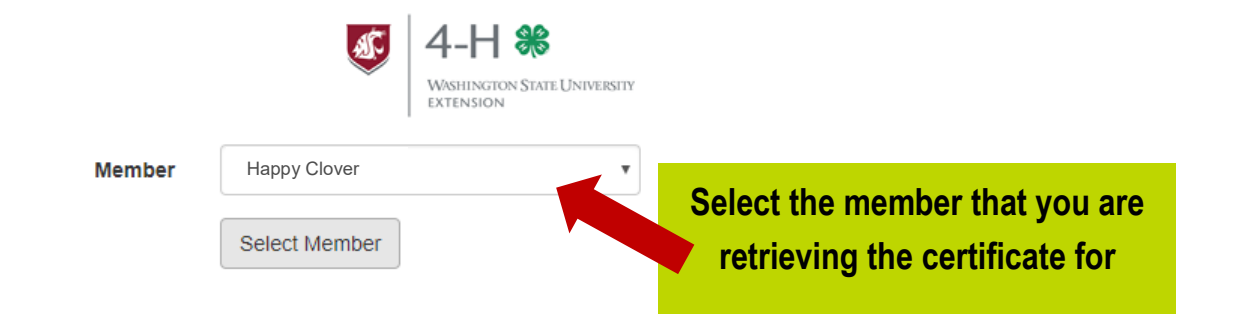

You are connected to TEXAS1-IIS-B Version 2018.1.14.2025

© 2018 - RegistrationMax LLC

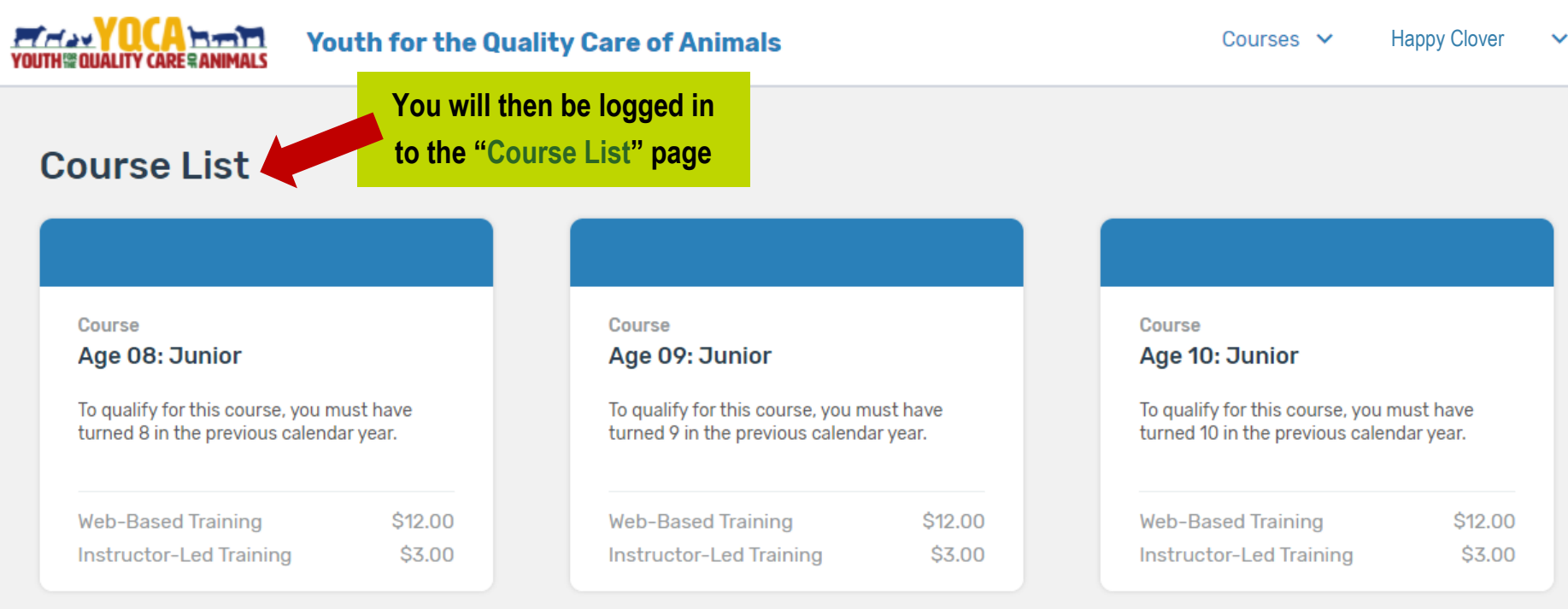

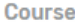

# Age 11: Junior

To qualify for this course, you must have<br>turned 11 in the previous calendar year.

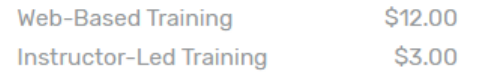

#### Course

# Age 12: Intermediate

To qualify for this course, you must have<br>turned 12 in the previous calendar year.

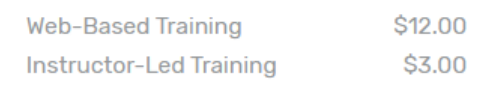

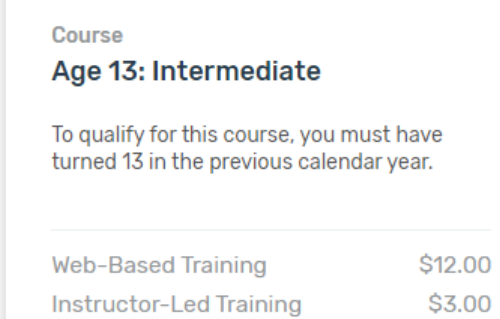

 $<sup>①</sup>$  Help</sup>

#### 삱  $\ddot{\cdot}$

#### $\mathcal{C}$ Secure | https://yqca.learngrow.io/Course/List

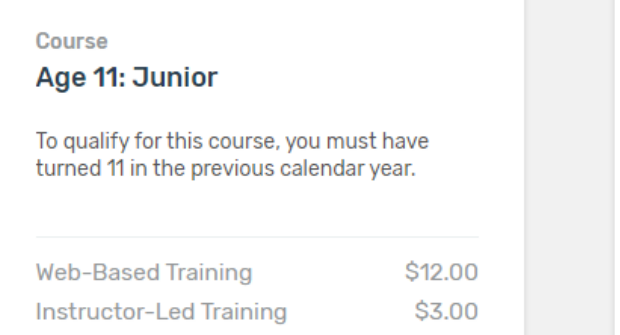

### Course

# Age 12: Intermediate

To qualify for this course, you must have turned 12 in the previous calendar year.

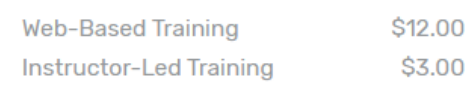

# Course Age 13: Intermediate To qualify for this course, you must have turned 13 in the previous calendar year.

**Web-Based Training** \$12.00 Instructor-Led Training \$3.00

# Completed

# Certifie Age 14: Intermediate

To qualify for this course, you must have turned 14 in the previous calendar year.

Instructor-Led Training

### Course

## Age 17: Senior

To qualify for this course, you must have turned 17 in the previous calendar year. ttns://voca.learnorow.io/Course/Offerino/14

### Course

Age 15: Senior

To qualify for this course, you must have

Scroll down to find the course that your child completed. For example, if he/she is 14, find the "Age 14: Intermediate" and click. It will say "Completed" and "Certified" if this is the course they signed up for and completed.

## Age 18: Senior

To qualify for this course, you must have turned 18 in the previous calendar year.

# **Course** Age 16: Senior

To qualify for this course, you must have turned 16 in the previous calendar year.

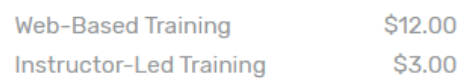

### **Course**

# Age 19: Young Adult

To qualify for this course, you must ha turned 19 in the previous calendar ye

**⑦ Help** 

☆

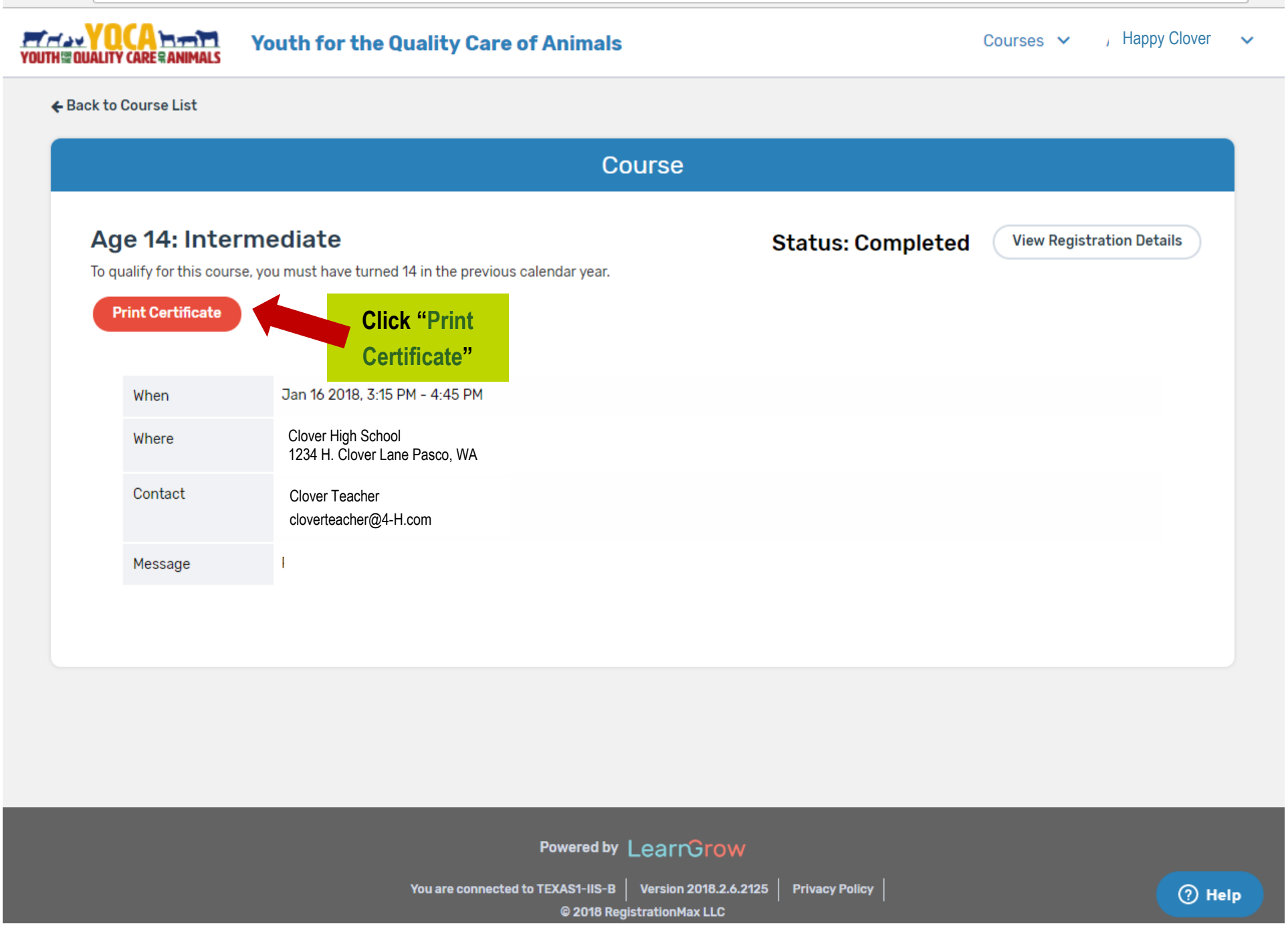

☆│  $\frac{8}{9}$